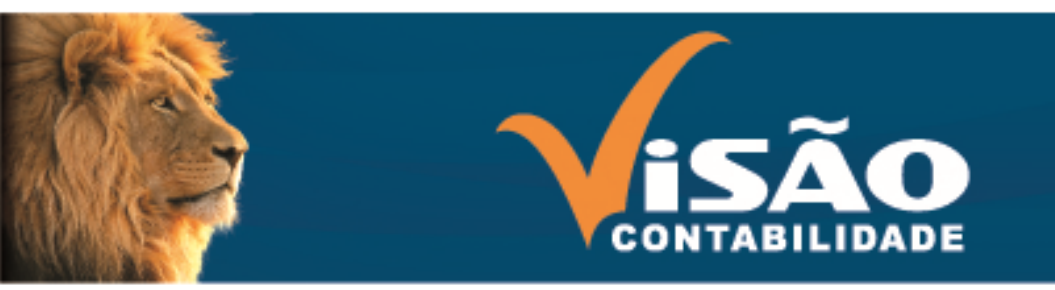

www.visaocont.com.br

# **BOLETIM INFORMATIVO – NOVEMBRO 2014**

# **Edição n°. 01 - Ano 21 - CRC/RS 3.112**

# **PLANEJAMENTO PODE AUMENTAR RESTITUIÇÃO DE IMPOSTO DE RENDA PARA 2015**

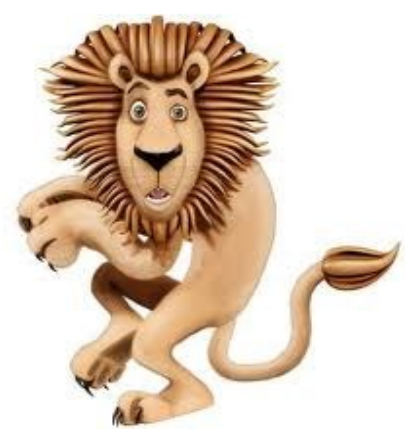

 Quer ganhar mais dinheiro de restituição de Imposto de Renda em 2015? Saiba que isso é normal e que você não é o único, muitos contribuintes ficam revoltados, pois acreditavam que o valor a ser recebido poderia ser muito maior, sendo que pagam muito impostos e ainda arcar com vários custos como saúde e educação.

 Mas, é importante frisar que isso ocorre porque a preocupação com o tema fica limitada aos meses de março e abril. Se o contribuinte começar a pensar no imposto que paga com antecedência fará não só com que as preocupações com erros sejam menores, como também possibilitará que se recupere mais dinheiro na restituição.

 "É preciso pensar já em 2014, para em 2014 aumentar os valores a serem recebidos. Alguns investimentos que podem ser utilizados a favor do contribuinte em relação ao imposto são previdência privada e doações que podem ser abatidas. Mas é importante ter em mente que depois que acabar o ano nada mais pode ser feito. A tão falada cultura do brasileiro de deixar o imposto de renda para última hora não tem apenas reflexo em erros que podem levar a malha fina, ela também tem como resultado a diminuição da restituição dos contribuintes".

 As ações podem ser desde as mais simples, como guardar adequadamente todos os comprovantes de gastos com educação e saúde até mesmo as mais sofisticadas como doações e realização de previdências privadas. Contudo, "a primeira coisa que deve ser avaliada para ter a restituição, é se houve valores retidos, caso contrário não há o que se restituir".

 Para quem quer abater plano de previdência privada, é importante deixar claro que isso apenas poderá ocorrer quando é feito no modelo PGBL, em um limite de 12% do valor tributável total, antes de qualquer dedução. Também é dedutível do IR para quem já contribui para os sistemas previdenciários oficiais, como trabalhador do setor privado, autônomo ou funcionário público.

 Nos casos de despesas médicas, odontológicas, instruções, pensões alimentícias judiciais para garantir a restituição basta guardar adequadamente os documentos. É importante não passar informações nessas áreas que não estejam em conformidade com a realidade. "O Fisco está fechando o cerco às informações irregulares a partir de evoluções tecnológicas e cruzamento de informações, tudo o que for declarado deve ser comprovado adequadamente".

 As doações podem ser uma forma de direcionar o dinheiro que paga ao Governo para ações que tragam benefícios para a comunidade, mas isso vale somente para quem faz a declaração completa do Imposto de Renda. O limite é de 6 % do imposto de renda devido é para as destinações aos fundos de direitos da criança e do adolescente, as doações e os patrocínios para projetos enquadrados como incentivo a atividades culturais, artísticas e incentivos a atividades audiovisuais.

# **QUAL A CONTRIBUIÇÃO DA CONTABILIDADE PARA O ADMINISTRADOR DE EMPRESAS?**

 Durante algum tempo o Contador foi considerado guarda livro. Com o passar do tempo, veio a figura do Técnico em Contabilidade e depois o Contador graduado em Ciências Contábeis.

 Para algumas empresas de pequeno porte, principalmente nas pequenas cidades, onde os empreendedores ainda montam o seu negócio sem uma prospecção de mercado, sem um planejamento adequado, o profissional da contabilidade ainda é considerado como sendo a pessoa que prepara impostos para sua empresa pagar.

 Porém, esta realidade vem mudando em função de alguns cursos, palestras e outros instrumentos esclarecedores oferecidos pelo SEBRAE, CDL e outros órgãos ligados a área, para os empreendedores, capacitando-os e dando oportunidade de conhecer instrumentos que possam contribuir com o desenvolvimento do seu empreendimento.

 Dentre estes instrumentos, está a contabilidade. Hoje já é possível, o empreendedor, perceber que é através da contabilidade que se produzem os relatórios contábeis e financeiros que servem de subsídios para o gerenciamento do empreendimento.

 Podemos ainda dizer, que a contabilidade é a ciência que busca contar a história da empresa através dos registros dos atos e fatos contábeis.

 Quando o empreendedor formaliza a sua empresa, através do registro do Contrato Social, no órgão competente, a contabilidade dá início ao registro da história deste empreendimento em um livro revestido das formalidades legais, chamado de livro diário.

 No Contrato Social existe uma cláusula que trata do valor do capital social da empresa, sua composição e das divisões em quotas.

 Este valor é lançado no livro diário na conta "Caixa ou Bancos" que pertence ao Ativo e em contra partida, na conta "Capital Social" que pertence ao Passivo e representa o Patrimônio da empresa.

 A partir deste registro, todos os Atos e Fatos que ocorrerem na empresa, ou melhor, todas as Compras, Vendas, Despesas, dentre outros, deverão ser registrados para composição dos relatórios contábeis e financeiros que servirão de subsídios para a tomada de decisão do administrador.

 Dentre estes relatórios, podemos citar o Balanço Patrimonial, onde estão representados os bens, direitos e obrigações da empresa.

 Para levantamento do Balanço Patrimonial, deverá ser elaborada a DRE – Demonstração do Resultado do Exercício, onde serão demonstradas as Receitas, os Impostos Incidentes sobre as Vendas, o Custo, o Lucro Bruto, as Despesas Operacionais e não Operacionais, dentre outras.

 Na DRE, o Administrador já poderá analisar as Receitas, as Compras, os Impostos Incidentes sobre as Vendas, o Lucro Bruto, as Despesas Operacionais onde estão as Despesas Administrativas, Tributárias, dentre outras.

 Verificar se os dados apresentados estão de acordo com o planejamento, se foi elaborado, se não foi, poderá analisar se estes são compatíveis com o porte e a movimentação da empresa, e encontrando alguma incompatibilidade, elencar as providências que deverão ser tomadas para adequação a situação que julgar compatível.

 No Balanço Patrimonial, irá encontrar o Ativo onde deverão estar relacionados os Bens e Direitos e o Passivo onde deverão estar relacionadas às obrigações. Neste, deverá ser analisada a situação dos bens, direitos e obrigações, levando em consideração a situação patrimonial da empresa.

 Isto demonstra que o administrador deverá ter conhecimento da contabilidade enquanto instrumento gerencial. Assim como a contabilidade é importante para o Administrador de Empresa como instrumento de tomada de decisão.

 Dentro deste contexto, podemos observar que a contabilidade como instrumento gerencial, tem o objetivo de fornecer elementos e subsídios para que o administrador possa analisar a situação da empresa e tomar as decisões oportunas.

 Assim como, fornecer subsídios para elaboração de um planejamento gerencial, buscando o bom funcionamento e o desenvolvimento da empresa. Diante deste relato, podemos então afirmar que esta, deverá ser considerada, uma das formas de contribuição da contabilidade para o Administrador de Empresas.

### **SIMPLES NACIONAL: EXCLUSÃO DE OFÍCIO**

 Empresas optantes pelo Simples Nacional (LC 123/2006) já começaram a receber da Receita Federal Ato Declaratório de Exclusão do regime, com efeitos a partir de 1º de janeiro de 2015.

 A ação da Receita Federal se repete mais uma vez. Os contribuintes que possuem débitos estão sendo notificados para pagar ou regularizar a pendência no prazo de 30 dias contados da data da ciência, sob pena de serem excluídos do Regime.

 Vale lembrar que uma das condições para aderir ao Simples Nacional é não possuir débitos. Logo se o contribuinte que está em dia com o fisco faz a adesão ao Simples e depois fica sem recolher o DAS – Documento de Arrecadação do Simples, o fisco "encaminha" correspondência comunicando a exclusão.

 Desta forma, a empresa optante pelo Simples Nacional que estiver em débito seja com fisco federal, estadual ou municipal, deve liquidar a pendência sob pena de ser excluída do regime com efeitos a partir de 2015.

#### \*Dívida Ativa

 Os valores declarados pelos contribuintes no PGDAS-D que não foram pagos no vencimento, estão sendo inscritos em Dívida Ativa.

 Além disso, a empresa terá o nome inscrito no CADIN – Cadastro de Inadimplentes. Portanto depois de regularizar (pagar ou parcelar) o débito inscrito no CADIN, a empresa deverá apresentar o comprovante ao órgão para baixar o débito.

 Vale lembrar que a Receita Federal inscreve na Dívida Ativa somente os valores declarados no PGDAS-D, parcela destinada a tributos de competência federal. Os valores destinados ao ICMS e ao ISS devem ser pagos para o Estado e o Município onde a empresa está estabelecida.

#### \*CADIN – Cadastro de Inadimplentes

 Após lavrado o protesto pelo cartório, a inscrição em Dívida Ativa da União seguirá o fluxo normal, com liberação da emissão de DARF e de concessão de parcelamento pela Internet, bem como, a partir desse momento, os pagamentos poderão ser realizados normalmente e não mais diretamente no Cartório de Protesto.

IMPORTANTE: Após a lavratura do protesto, mesmo que o contribuinte recolha o débito mediante DARF, é preciso que ele vá ao cartório recolher os emolumentos e demais despesas cartorárias do Tabelionato, para que o protesto seja cancelado.

 Ressalte-se ainda que a informação de pagamento mediante DARF pode levar até 5 dias úteis para ser repassado, pela rede arrecadadora/bancária, ao sistema de controle de pagamentos da RFB, quando são apropriados pelos sistemas da Dívida Ativa da União. A partir desse momento é que será encaminhada mensagem ao cartório responsável informando a regularização da dívida na PGFN.

Portanto, para cancelamento do protesto lavrado, o interessado deverá:

a) efetuar o pagamento da CDA por meio de DARF perante a rede bancária; e

b) dirigir-se ao cartório, após 6 dias úteis do pagamento do DARF, para requerer o cancelamento do protesto e efetuar o pagamento dos emolumentos e demais despesas.

 Atenção: O cartório é o responsável pelo encaminhamento de informações aos bancos de dados dos serviços de proteção ao crédito e não a PGFN.

 Portanto, a empresa optante pelo Simples Nacional que tiver débito tributário, deverá regularizar pendência junto ao fisco, sob pena de ser excluída do regime (inciso V do art. 17 da LC nº 123/2006).

"Concentre-se no pontos fortes, reconheça as fraquezas, agarre as oportunidades e proteja-se contra as ameaças'' Sun Tzu

### **Visão Contabilidade - Competência e Credibilidade**

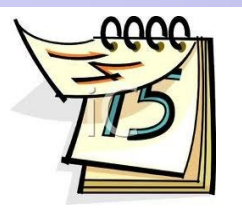

# **Agenda das Principais Obrigações Novembro/2014**

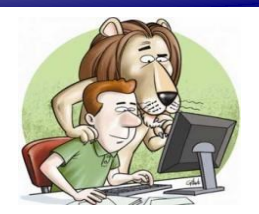

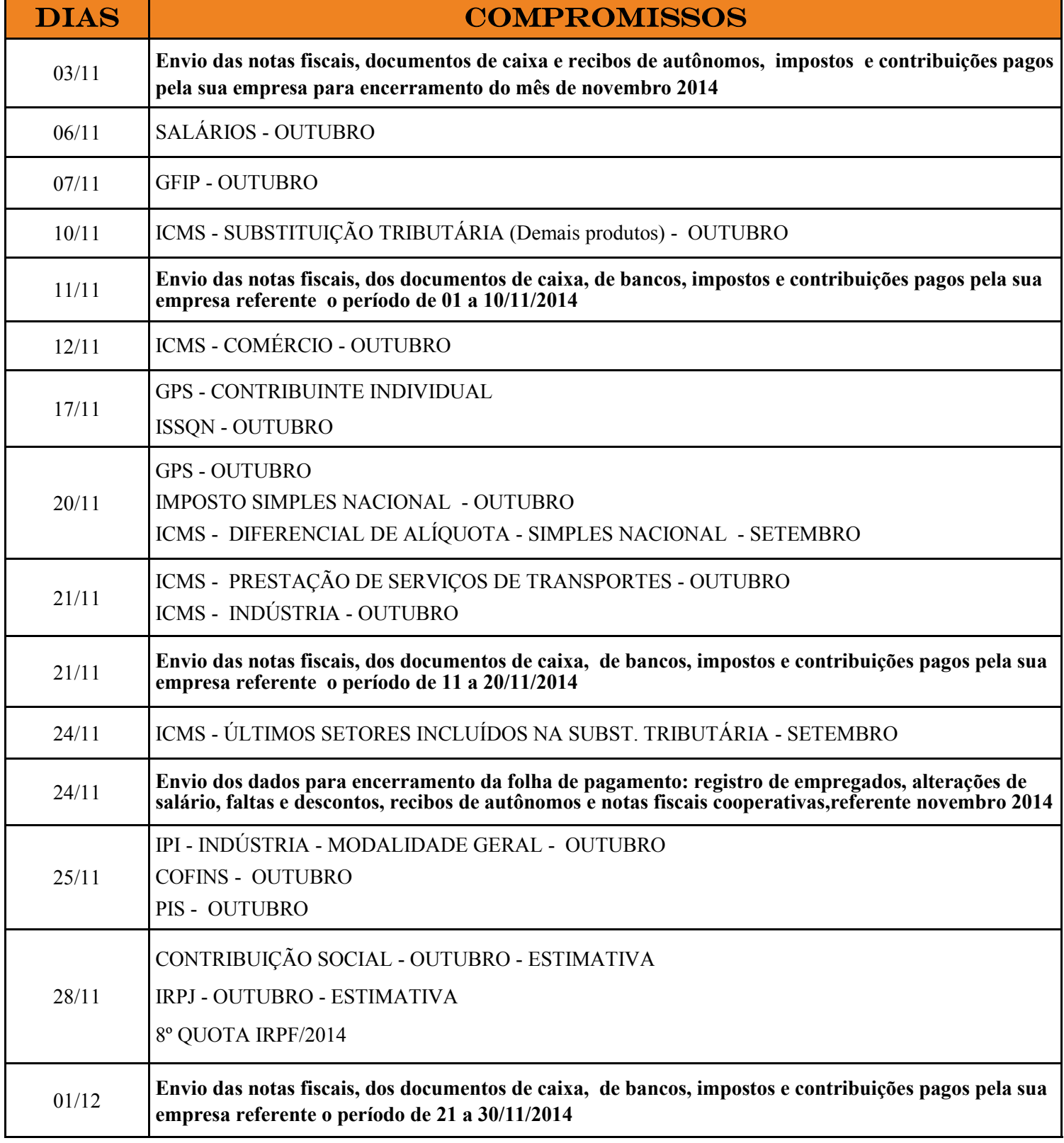

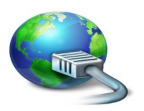

## **Curta nossa página no Facebook:**

 **VISAO CONTABILIDADE www.visaocont.com.br** 

**Visão Contabilidade - Competência e Credibilidade**